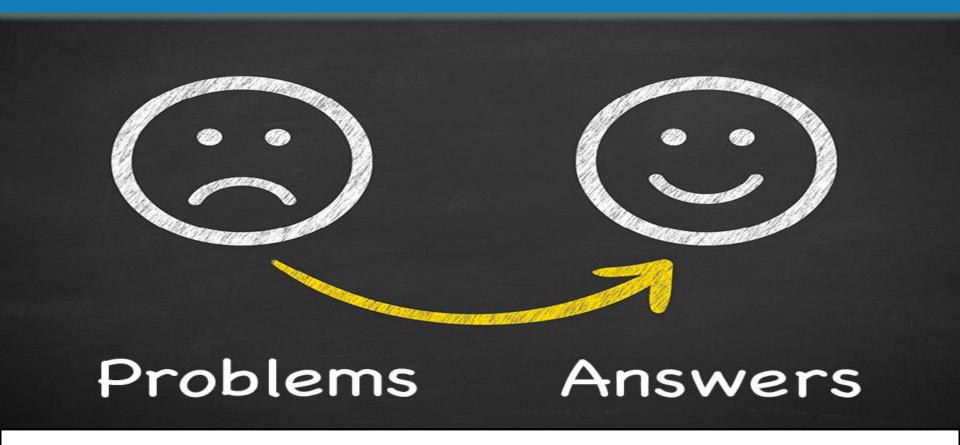

Let Project Managers <u>manage the project</u> instead of the schedule.

MK&Associates

#### Typical Problems in Project Management

- Project Managers spend too much time updating the project schedule
- Responses from the Project team are rarely timely
- Open task reminder reports to assigned users must be created manually
- Tasks from suppliers are often tracked separately (or not at all)
- Management visibility to the current project status is limited to weekly meetings and/or manually generated reports
- Documented evidence for completed tasks is not known or available
- Open Issues are not managed with the Project schedule
- Project Managers are often not aware of Open Issues until they "hit the fan"
- Critical e-mails are in "in-box silos" and completely disconnected from the Project
- Advance notification of potential schedule delays is only a dream
- Resource commitments across multiple Projects are unknown

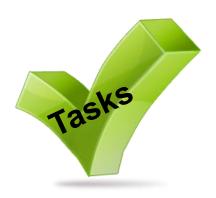

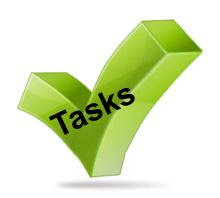

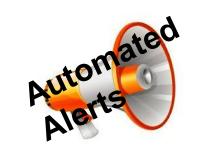

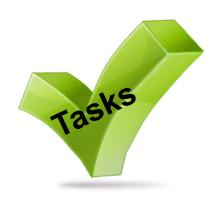

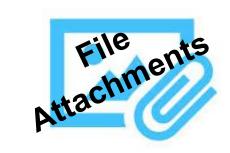

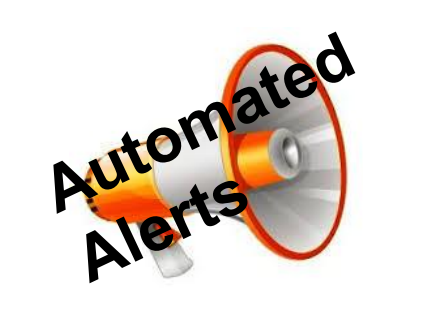

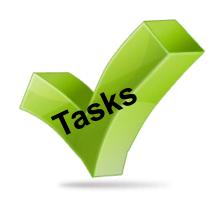

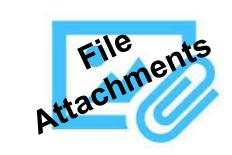

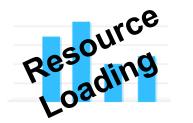

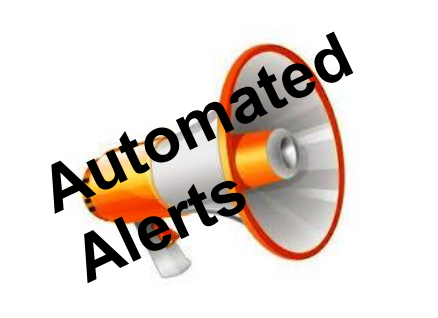

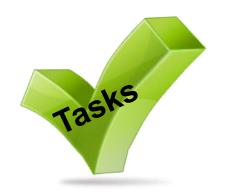

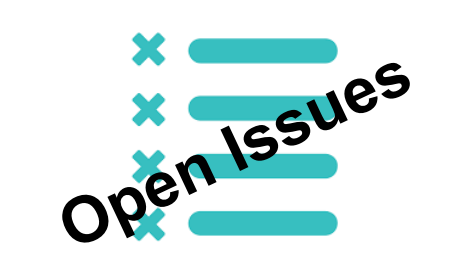

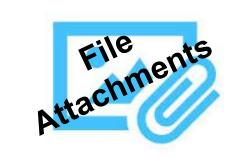

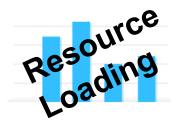

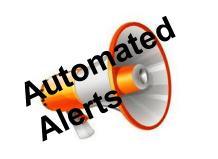

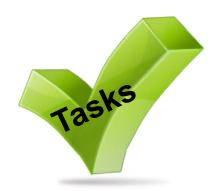

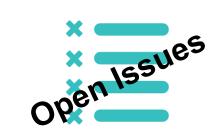

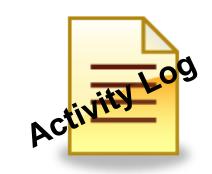

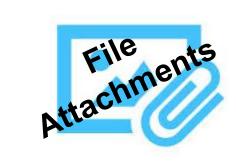

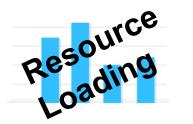

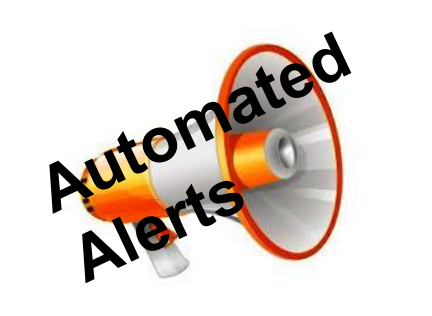

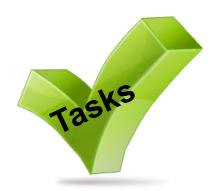

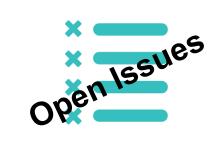

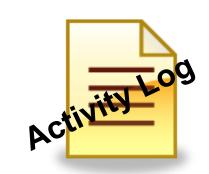

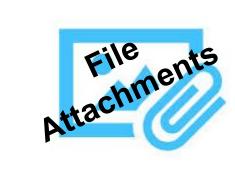

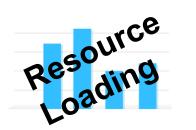

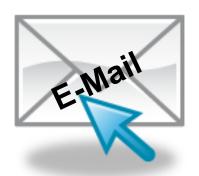

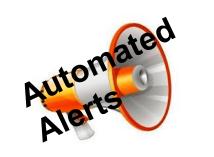

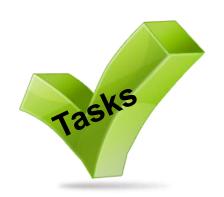

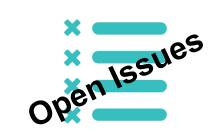

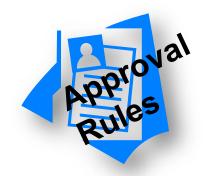

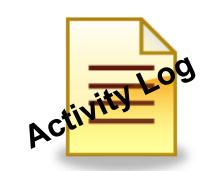

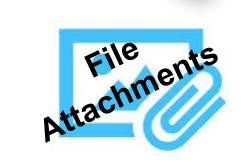

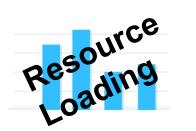

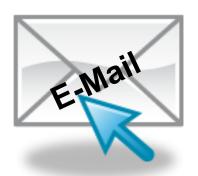

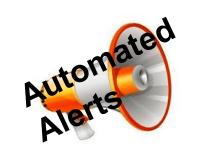

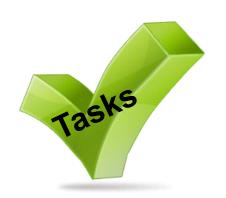

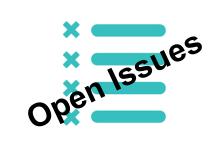

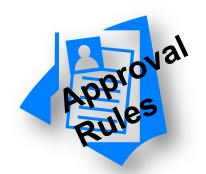

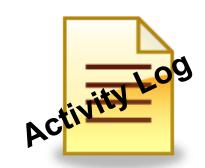

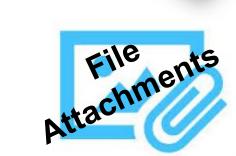

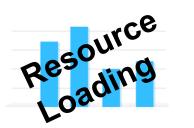

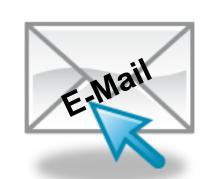

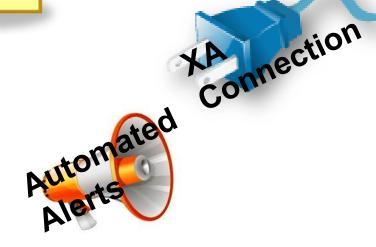

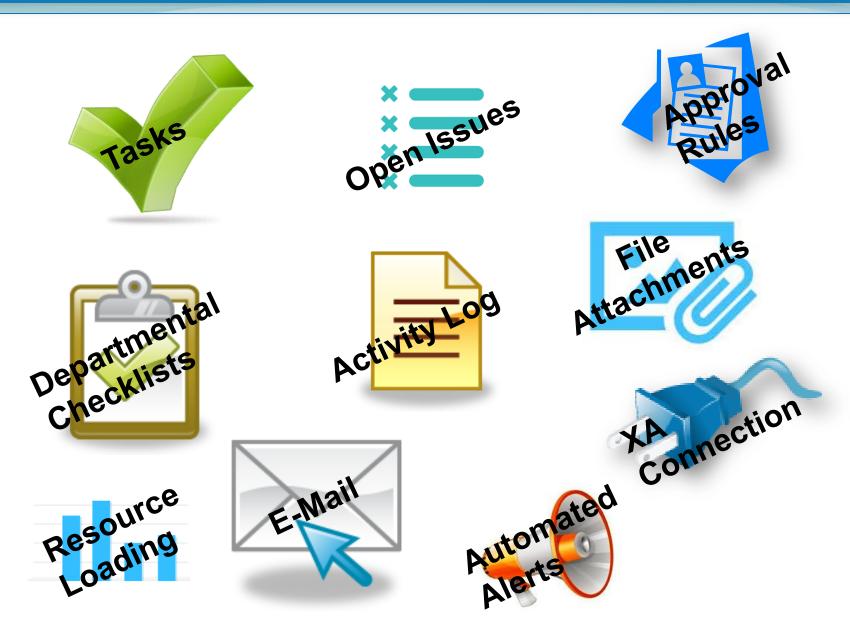

#### **Getting Started...**

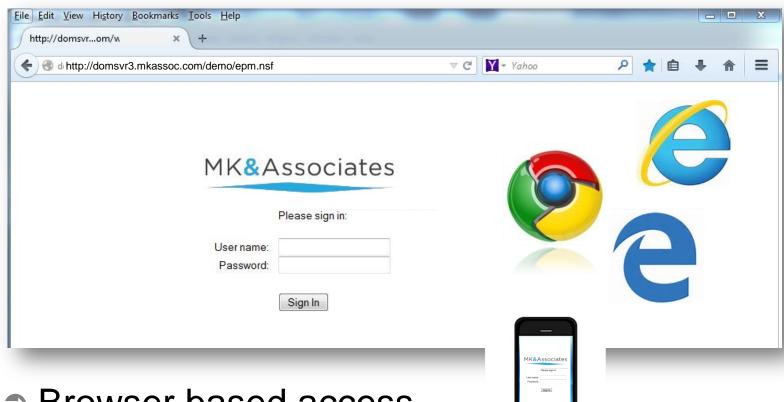

- Browser based access
- Secure authentication
- Supports MS Active Directory
- Multi-device compatible

#### **My Documents**

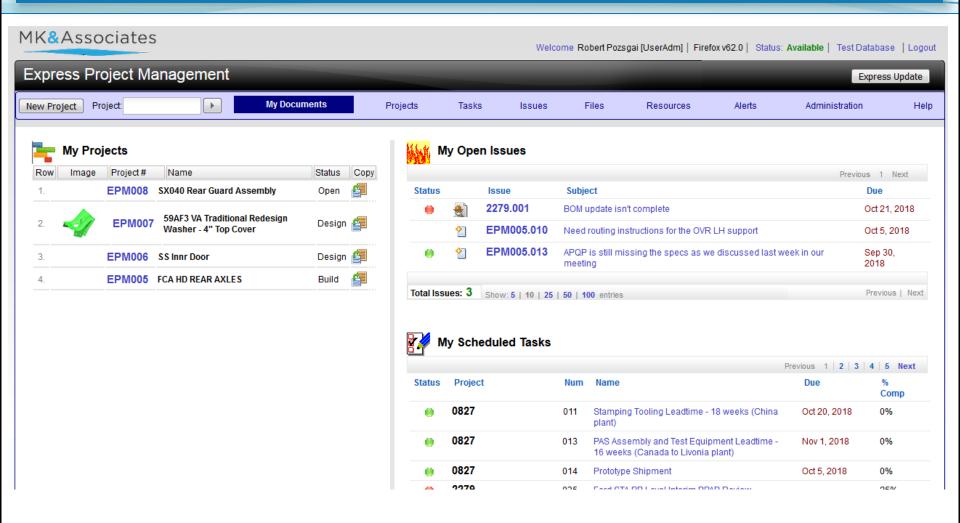

- Quick view of current responsibilities
- Easy navigation to any Project

#### Create a New Project

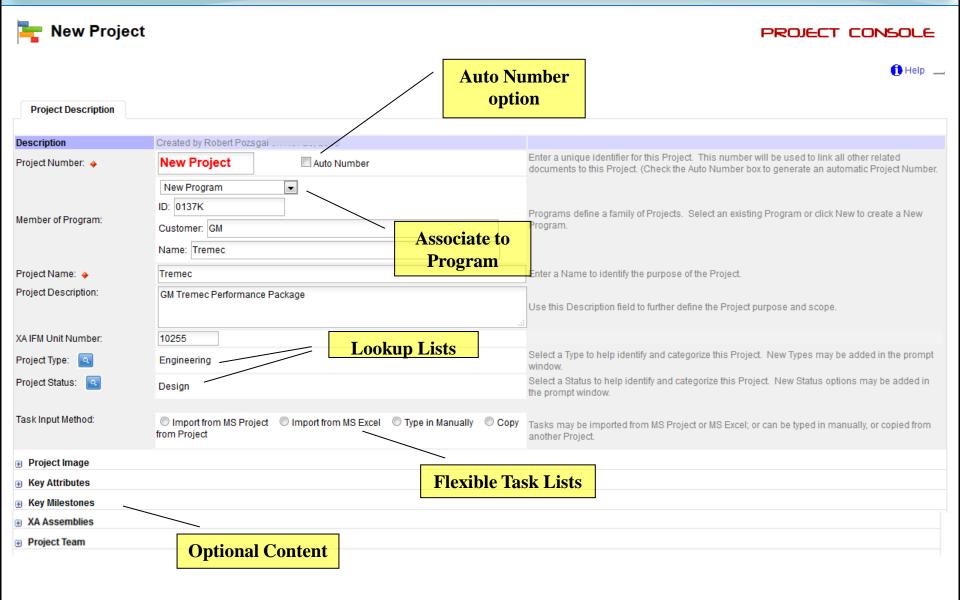

#### **Create a New Project**

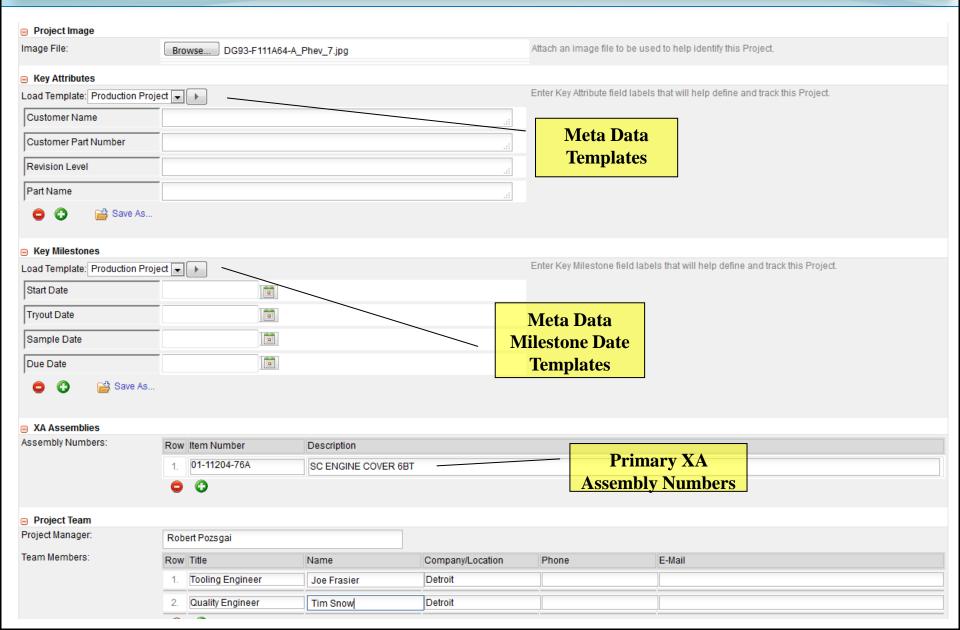

#### **Project Console**

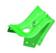

EPM007 - 59AF3 VA Traditional Redesign Washer - 4" Top Cover 126

PROJECT CONSOLE

Project Manager: Robert Pozsgai

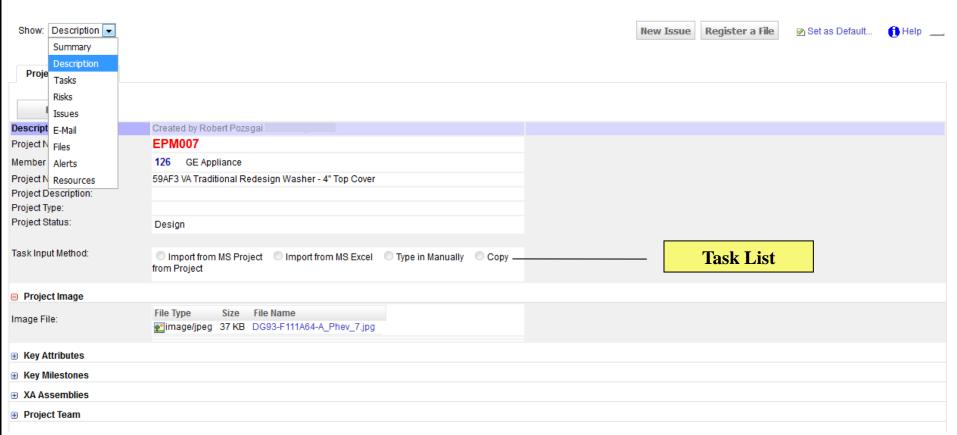

# **Managing Tasks**

Task Input Method: 

Import from MS Project Import from MS Excel Type in Manually Copy from Project

# Managing Tasks with MS Project

| Task Input Method:         | Import from MS Project                                            | Import from MS Excel | Type in Manually | Copy from Project |  |
|----------------------------|-------------------------------------------------------------------|----------------------|------------------|-------------------|--|
| MS Project File Path\Name: | \\grserver01\engineering\projects\2016\0137K Kickoff Schedule.mpp |                      |                  |                   |  |
|                            | Synchronize                                                       |                      |                  |                   |  |

### Managing Tasks with MS Project

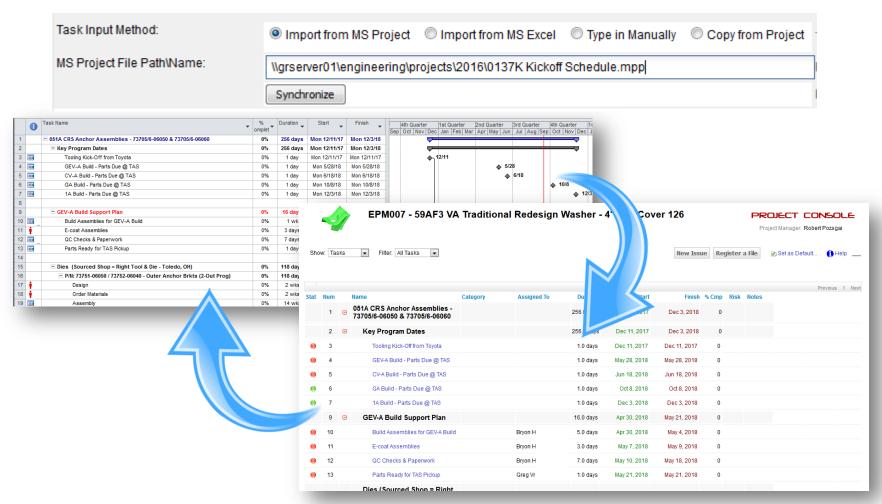

- Task schedule is maintained in MS Project
- EPM automatically updates the MS Project file

| Task Input Method:  | Import from MS Project | Import from MS Excel | Type in Manually | Copy from Project |
|---------------------|------------------------|----------------------|------------------|-------------------|
| MS Excel Task File: | Browse importa.xlsx    |                      |                  |                   |
| x Import Format     | Import Tasks           |                      |                  |                   |

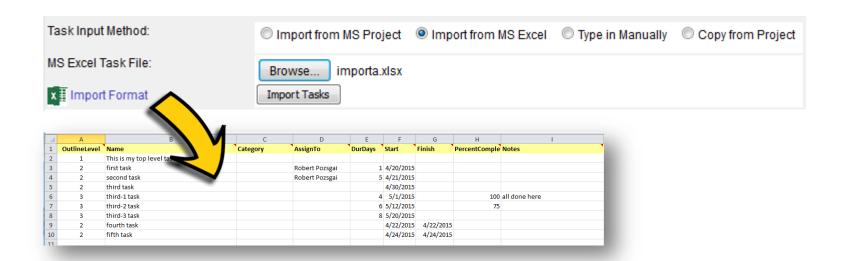

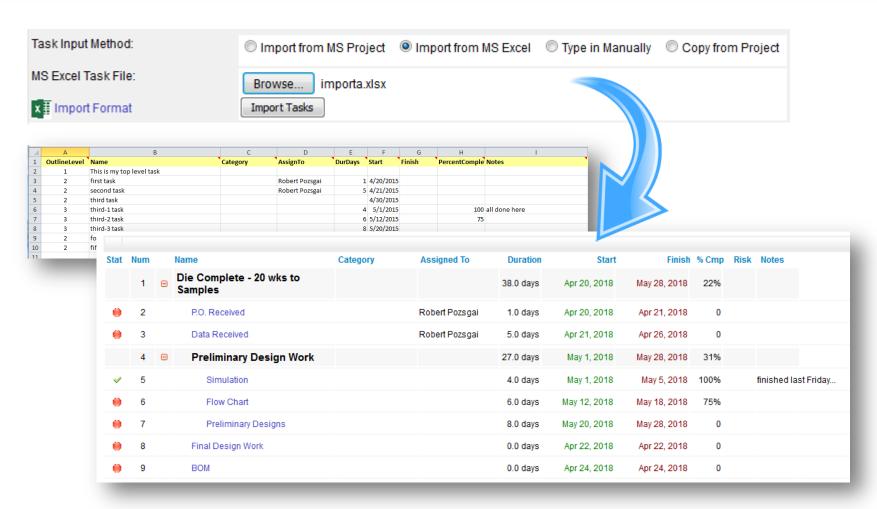

- Task schedule is maintained in EPM
- No further integration with the original Excel file

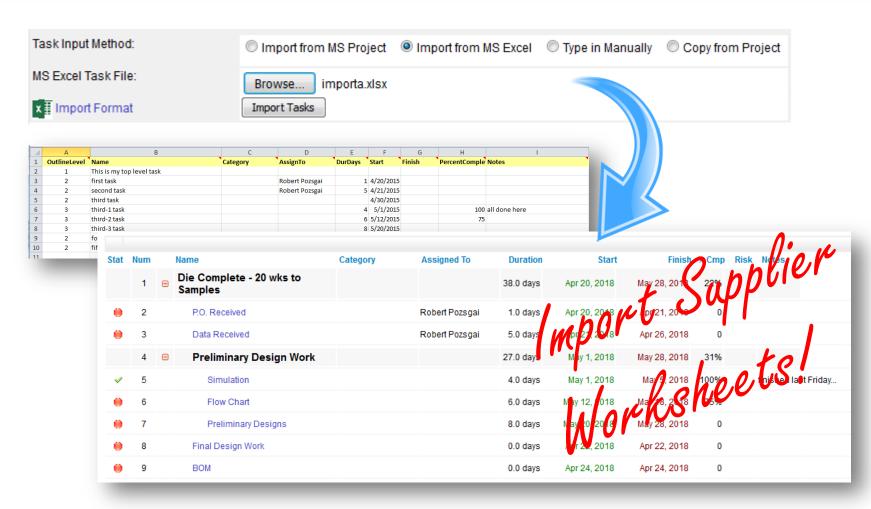

- Task schedule is maintained in EPM
- No further integration with the original Excel file

# Managing Tasks Typed in Manually

Task Input Method:

© Import from MS Project
© Import from MS Excel
© Type in Manually
© Copy from Project
Create Tasks on the Task page

#### Managing Tasks Typed in Manually

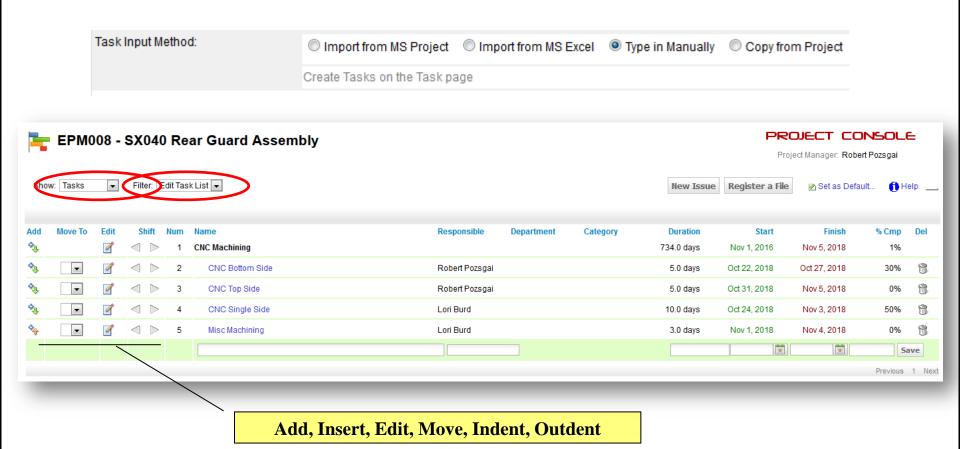

- Task schedule is maintained in EPM
- Add, Edit or Insert Tasks as needed

## **Managing Tasks from another Project**

| Task Input Method:              |                                    | pe in Manually   Opy from Project |
|---------------------------------|------------------------------------|-----------------------------------|
| Copy Tasks from Project Number: | BP035 Auto-Adjust Dates Copy Tasks | ]                                 |

## Managing Tasks from another Project

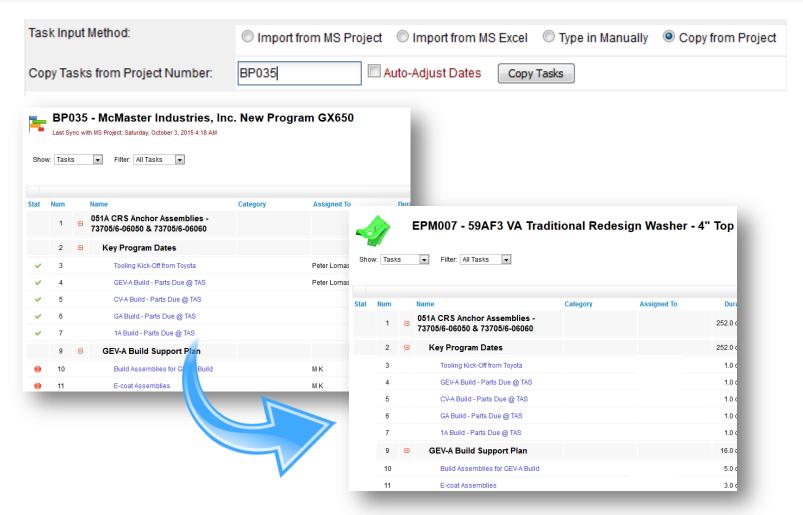

- Task schedule is maintained in EPM
- Add, Edit, Remove or Insert Tasks as needed

## Managing Tasks from another Project

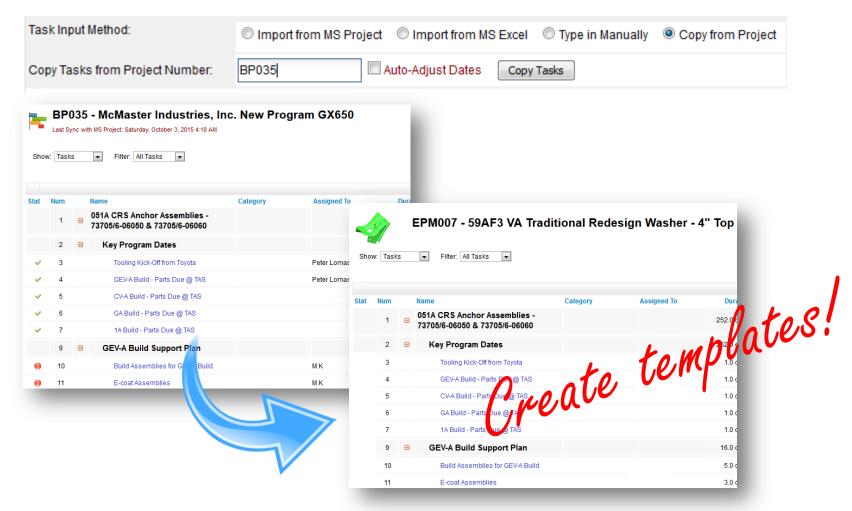

- Task schedule is maintained in EPM
- Add, Edit, Remove or Insert Tasks as needed

#### **Task Workflow Definition**

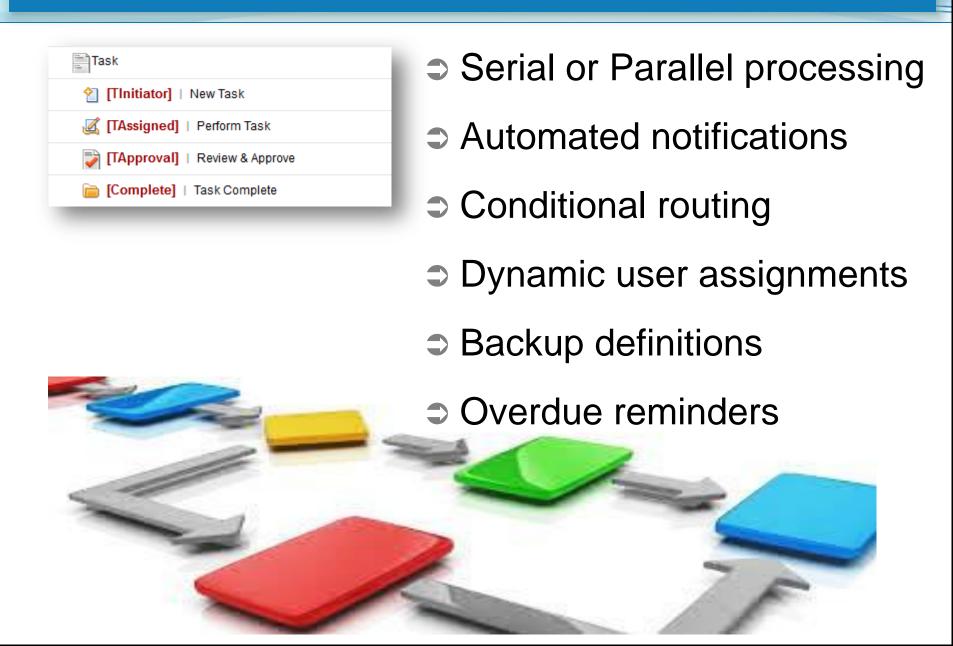

#### **Update Task Progress**

- "Team Centric" Project Management
  - ⇒ Honest Assessments
  - ⇒ Project Team, NOT Management

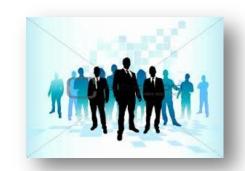

#### **Update Task Progress**

- "Team Centric" Project Management
  - ⇒ Honest Assessments
  - ⇒ Project Team, NOT Management

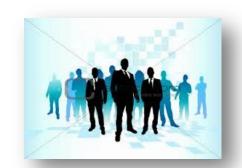

- 3 Methods to Update Tasks
  - ⇒ Update Tasks from the Project Console
  - Update Tasks with the Express Update Wizard
  - ⇒ Update Tasks with E-Mail
- ⇒ Simple, Efficient and Smart!

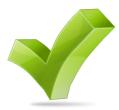

#### **Update Task Progress**

Task # 20 on BP035, Tryout & Trim Development Details Issues Files Status Task Number: 20 Scheduled Start: May 11, 2018 Tryout & Trim Development Scheduled Finish: May 19, 2018 5 days Duration: Assign to: Robert Pozsgai Type first few characters of name to search Task Approver: Actual Finish: Type first few characters of name to search Hierarchy: 1 051A CRS Anchor Assemblies - 73705/6-06050 & 73705/6-06060 15 Dies (Sourced Shop = Right Tool & Die - Toledo, OH) P/N: 73751-06050 / 73752-06040 - Outer Anchor Brkts (2-Out Prog) 20 Tryout & Trim Development Risk Potential: 0% Estimated Effort: hours Percent Complete: % Category Status Notes: Add/Edit Risks Save Changes Submit | Cancel Edit | | Back

## **Task Update Wizard**

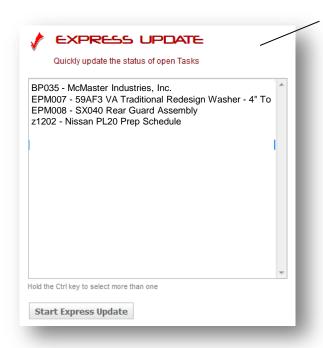

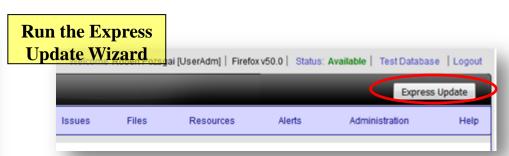

## Task Update Wizard

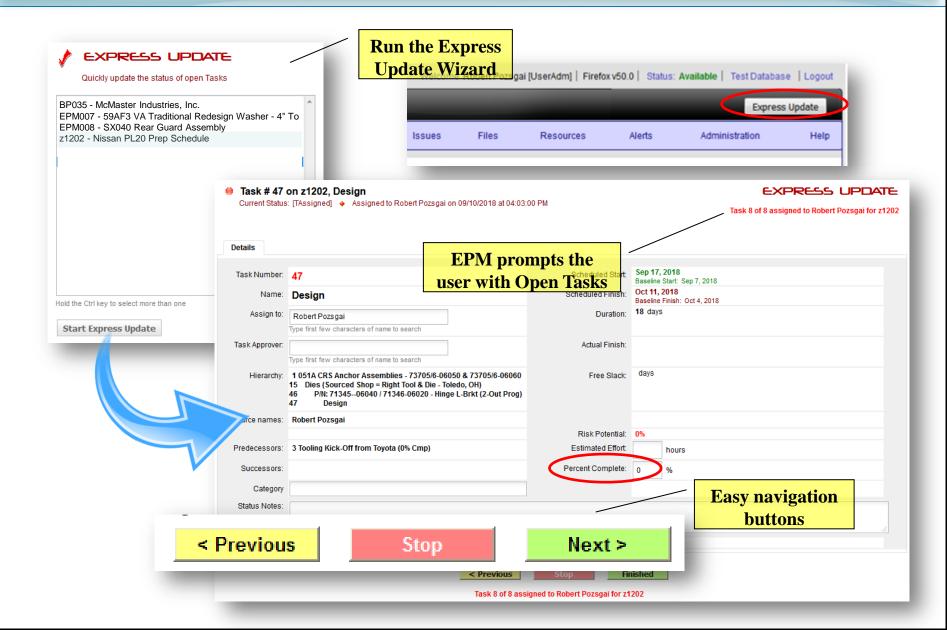

# Task Update by E-Mail

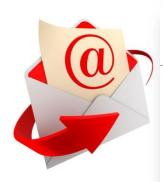

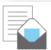

#### **EPM Weekly Task Status Update Report**

epm@mka.com to: Robert Pozsgai

Please respond to epm

Show Details

#### Robert,

The list below contains all the Tasks currently assigned to you that are still open. Please review this list and note the 'Updated' column as to when the last time the Percent Complete was set for each Task.

You may update your Tasks by simply replying to this message and filling the Percent Complete and Status Notes as necessary.

Thank you

Weekly e-mail to Assigned Users

| Job   | Task | Name                                                                                  | ID | Start      | Finish     | % Comp | Last Updated | Status Notes |
|-------|------|---------------------------------------------------------------------------------------|----|------------|------------|--------|--------------|--------------|
| z1202 |      | Design<br>(for) P/N: 71345-0640 / 71346-06020 - Hinge L-Brkt<br>(2-Out Prog)          | 22 | 9/17/2018  | 10/11/2018 | 40     | 10/01/2018   |              |
| z1202 | 48   | Order Materials<br>(for) P/N: 71345-0640 / 71346-06020 - Hinge L-Brkt<br>(2-Out Prog) | 23 | 9/24/2018  | 10/18/2018 | 10     | 10/05/2018   |              |
| z1202 | 49   | Assembly<br>(for) P/N: 71345-0640 / 71346-06020 - Hinge L-Brkt<br>(2-Out Prog)        | 24 | 10/07/2018 | 11/17/2018 | 0      |              |              |

# Task Update by E-Mail

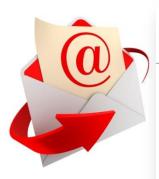

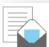

#### **EPM Weekly Task Status Update Report**

epm@mka.com to: Robert Pozsgai

Please respond to epm

Show Details

#### Robert,

The list below contains all the Tasks currently assigned to you that are still open. Please review this list and note the 'Updated' column as to when the last time the Percent Complete was set for each Task.

You may update your Tasks by simply replying to this message and filling the Percent Complete and Status Notes as necessary.

Reply with Updates

Thank you

| Weekly e-mail |
|---------------|
| to Assigned   |
| Users         |

| Job   | Task | Name                                                                                  | ID | Start      | Finish     | % Comp | Last Updated | Status Notes |
|-------|------|---------------------------------------------------------------------------------------|----|------------|------------|--------|--------------|--------------|
| z1202 |      | Design<br>(for) P/N: 71345-0640 / 71346-06020 - Hinge L-Brkt<br>(2-Out Prog)          | 22 | 9/17/2018  | 10/11/2018 | 40     | 10/01/2018   |              |
| z1202 |      | Order Materials<br>(for) P/N: 71345-0640 / 71346-06020 - Hinge L-Brkt<br>(2-Out Prog) | 23 | 9/24/2018  | 10/18/2018 | 10     | 10/05/2018   |              |
| z1202 |      | Assembly<br>(for) P/N: 71345-0640 / 71346-06020 - Hinge L-Brkt<br>(2-Out Prog)        | 24 | 10/07/2018 | 11/17/2018 | 0      |              |              |

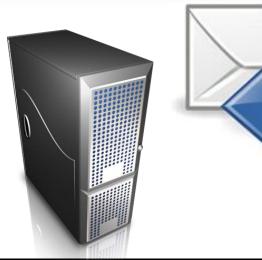

# Task Update by E-Mail

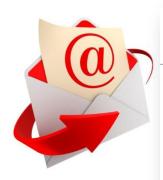

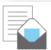

#### **EPM Weekly Task Status Update Report**

epm@mka.com to: Robert Pozsgai

Please respond to epm

Show Details

#### Robert,

The list below contains all the Tasks currently assigned to you that are still open. Please review this list and note the 'Updated' column as to when the last time the Percent Complete was set for each Task.

You may update your Tasks by simply replying to this message and filling the Percent Complete and Status Notes as necessary.

Reply with Updates

Thank you

Weekly e-mail to Assigned Users

| Job   | Task | Name                                                                                  | ID | Start      | Finish     | % Comp | Last Updated | Status Notes |
|-------|------|---------------------------------------------------------------------------------------|----|------------|------------|--------|--------------|--------------|
| z1202 | 47   | Design<br>(for) P/N: 71345-0640 / 71346-06020 - Hinge L-Brkt<br>(2-Out Prog)          | 22 | 9/17/2018  | 10/11/2018 | 40     | 10/01/2018   |              |
| z1202 |      | Order Materials<br>(for) P/N: 71345-0640 / 71346-06020 - Hinge L-Brkt<br>(2-Out Prog) | 23 | 9/24/2018  | 10/18/2018 | 10     | 10/05/2018   |              |
| z1202 | 49   | Assembly<br>(for) P/N: 71345-0640 / 71346-06020 - Hinge L-Brkt<br>(2-Out Prog)        | 24 | 10/07/2018 | 11/17/2018 | 0      |              |              |

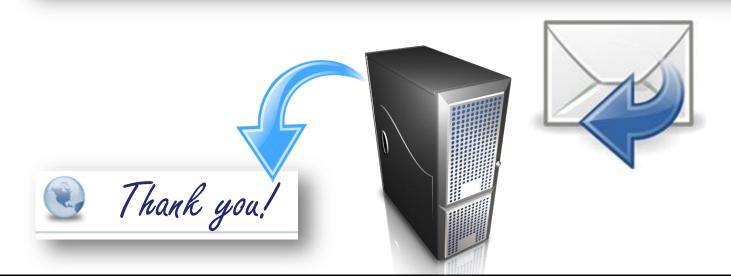

### Task Update by E-Mail

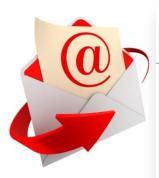

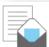

#### EPM Weekly Task Status Update Report

to: Robert Pozsgai epm@mka.com

Please respond to epm

Show Details

#### Robert,

The list below contains all the Tasks currently assigned to you that are still open. Please review this list and note the 'Updated' column as to when the last time the Percent Complete was set for each Task.

You may update your Tasks by simply replying to this message and filling the Percent Complete and Status Notes as necessary.

Reply with **Updates** 

Thank you

|                              | Job   | Task | Name                                                                                   | ID | Start      | Finish     | % Comp | Last Updated | Status Notes |
|------------------------------|-------|------|----------------------------------------------------------------------------------------|----|------------|------------|--------|--------------|--------------|
|                              | z1202 |      | Design<br>(for) P/N: 71345-0640 / 71346-06020 - Hinge L-Brkt<br>(2-Out Prog)           | 22 | 9/17/2018  | 10/11/2018 | 40     | 10/01/2018   |              |
| Weekly e-mail<br>to Assigned | z1202 |      | Order Materials<br>(for) P/N: 71345-0640 / 71346-06020 - Hit ge L-Brkt<br>(2-Out Prog) | 23 | 9/24/2018  | 10/18/2018 | 10     | 10/05/2018   |              |
| Users                        | z1202 |      | Assembly<br>(for) P/N: 71345-0640 / 7734700020 Hip L-Brkt<br>(2-Out Prog               | 24 | 10/07/2018 | 11/17/2018 | 0      |              |              |
| Assign                       | Task  | s t  | 50 Supp                                                                                |    |            |            |        |              |              |

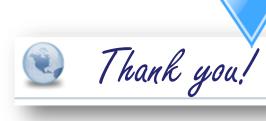

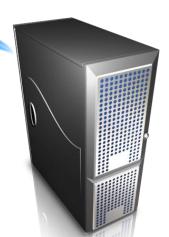

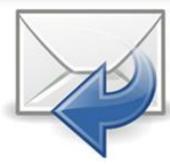

## Why timely Task Updates are HUGE

- ⇒ If there are a lot of Projects, there are a lot of tasks
- ⇒ If tasks are hard to update or if it takes a lot of time to update the system, tasks won't get updated
- ⇒ If tasks don't get updated, project information is useless
- ⇒ If project information is useless, the system breaks down
- If the system breaks down
   (isn't used efficiently and effectively),
   the project is at risk

SYSTEM efficiency and ease of use are KEY!

### **Resource Loading**

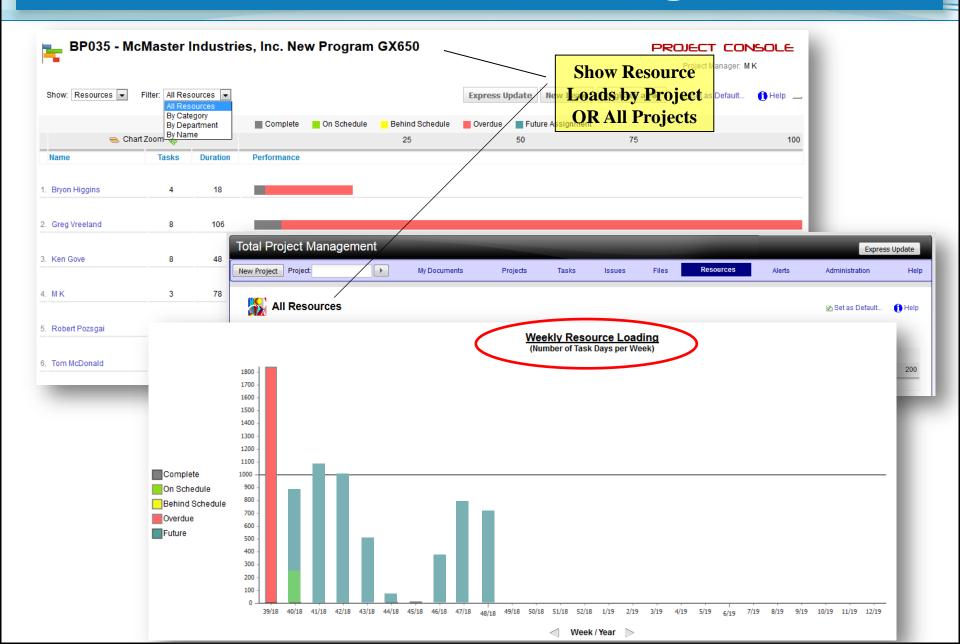

#### **User Defined Alerts**

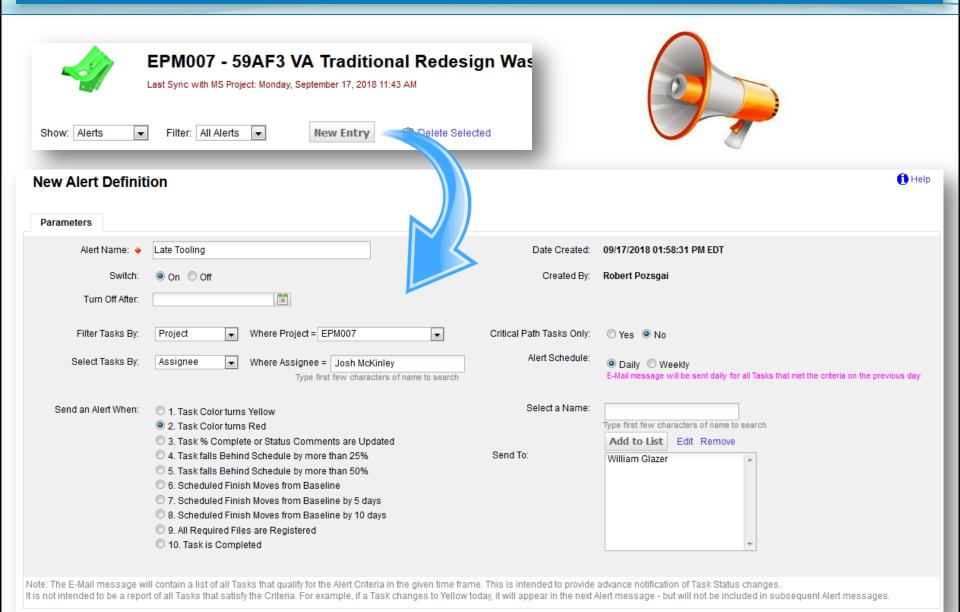

## **Open Issues Tracking**

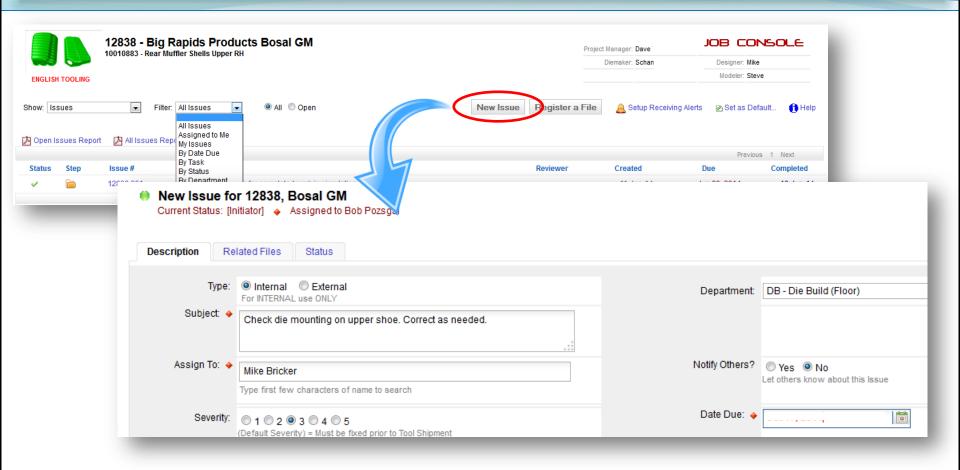

- Supports Issue "discussions"
- Track Issues by Project, Department, Location

### Phase Gate Checklist Tracking

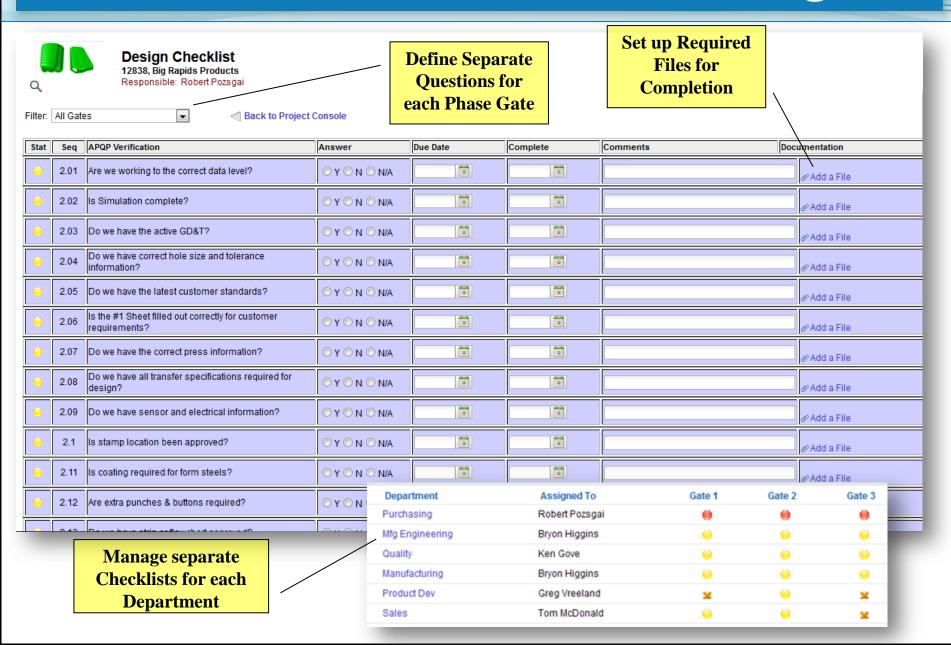

#### **XA Bill-of-Material**

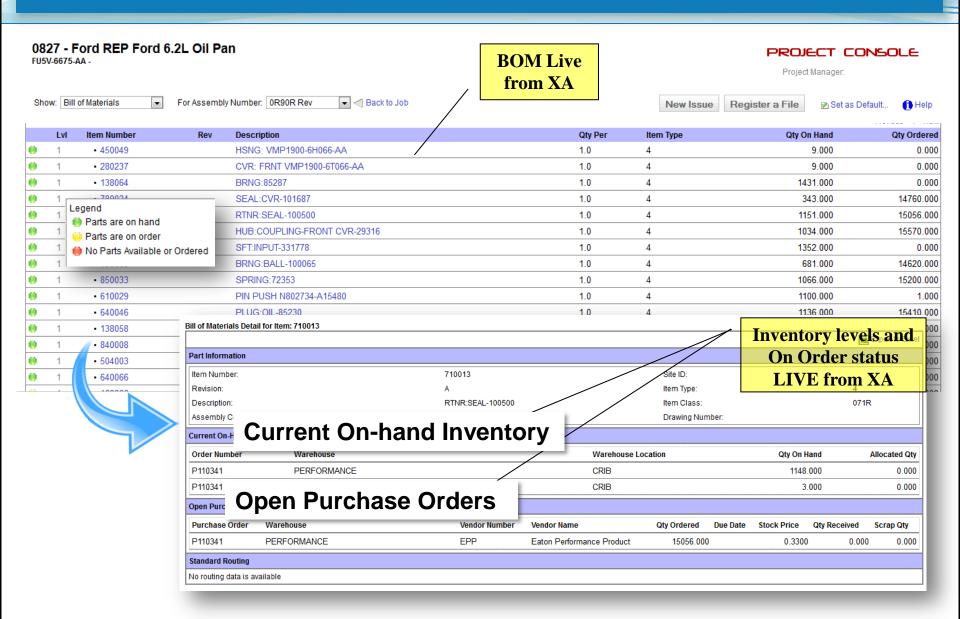

## File Attachments / Hyperlinks

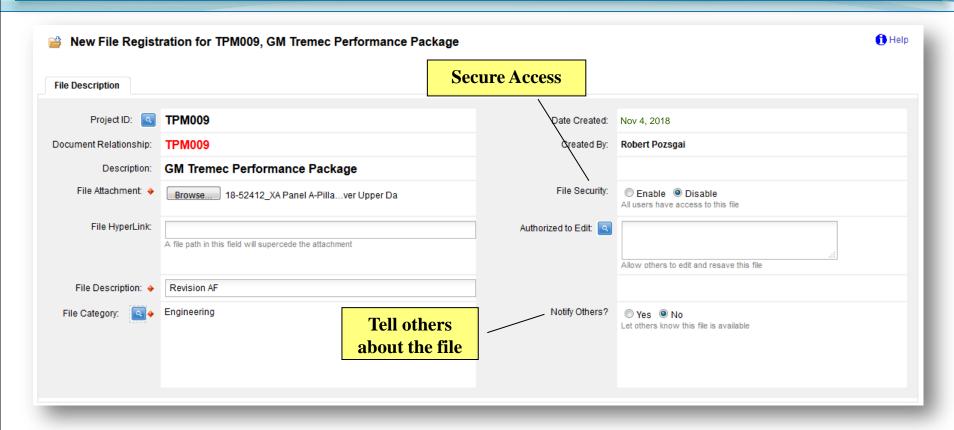

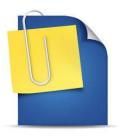

- Store files with the Project for reference
- Embed as attachments or link to a file on the network

## **E-Mail Correspondence**

| 2      | From:            | To: _                                                    |        | Show Details | Printable Format |   |
|--------|------------------|----------------------------------------------------------|--------|--------------|------------------|---|
| key=12 | 888              |                                                          |        | epm@mkass    | oc.com           |   |
| From:  | lay, February 08 | ) [mailto:Laura.F "                                      | c.com] |              |                  |   |
|        |                  | part 30322762 and assemb<br>ne assembly floor. I need to |        |              | _                | _ |

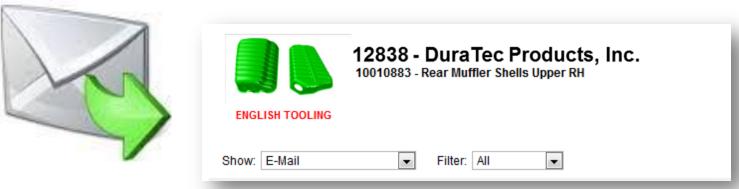

No printing / scanning / attaching / copying / pasting !!!

# Summary: How EPM can Improve YOUR Business Performance

- **⇒** Let Project Managers manage the Project not the Schedule
- Automate Task updates for more timely responses
- Automate expediting reports and scheduled reminders
- Provide XA BOM visibility within the Project
- Track all Open Issues together with the Project
- Store all related documentation, Files & E-Mail
- Manage Departmental Checklists or questionnaires
- Automatically calculate Resource loads across Projects

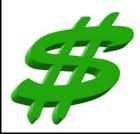

#### **Express Project Management**

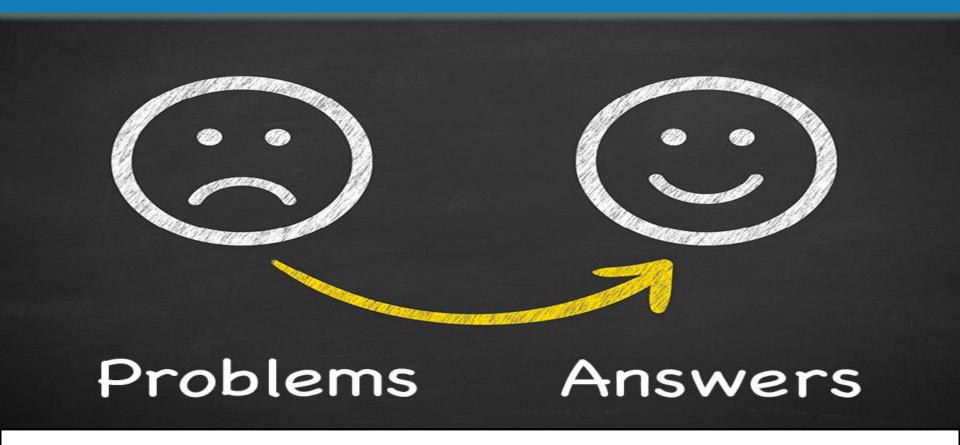

Let Project Managers <u>manage the project</u> instead of the schedule.

MK&Associates